## Integrando a KB ao SAP ERP

Entre as considerações a ter em conta para conseguir a integração de nossa aplicação com SAP ERP, já cumprimos no que se refere à estética e user experience.

Agora vamos nos concentrar na necessidade de relacionar nossa aplicação no nível de dados com SAP ERP e nos mecanismos disponíveis para fazer isso.

## **Integração com SAP ERP**

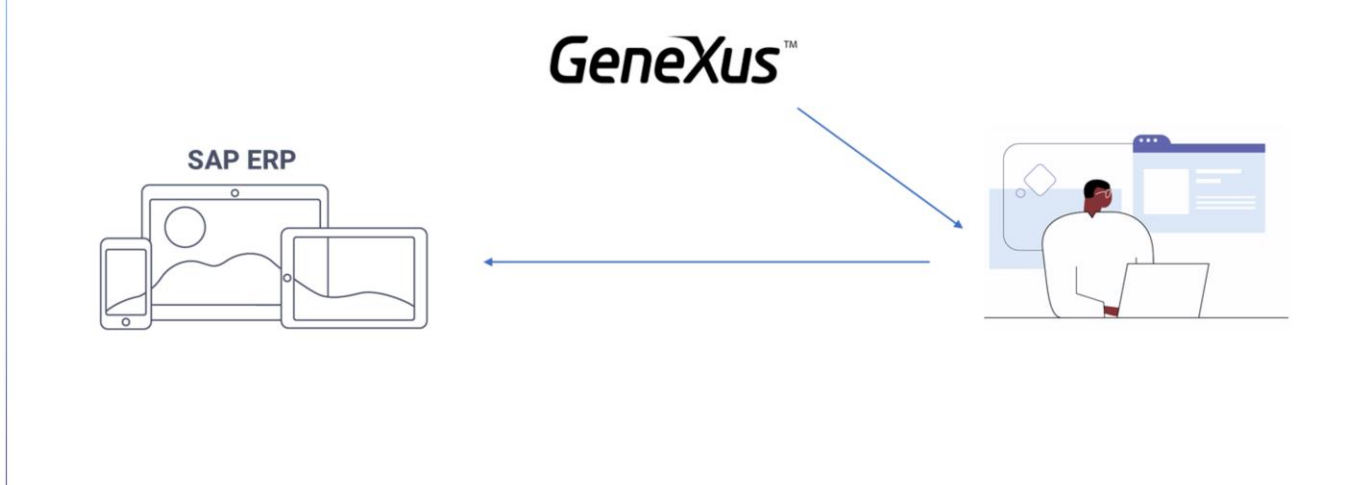

Toda aplicação desenvolvida com GeneXus pode ser integrada com outras, através de diferentes mecanismos.

Um de especial importância é o que permite a integração com um sistema ERP de SAP.

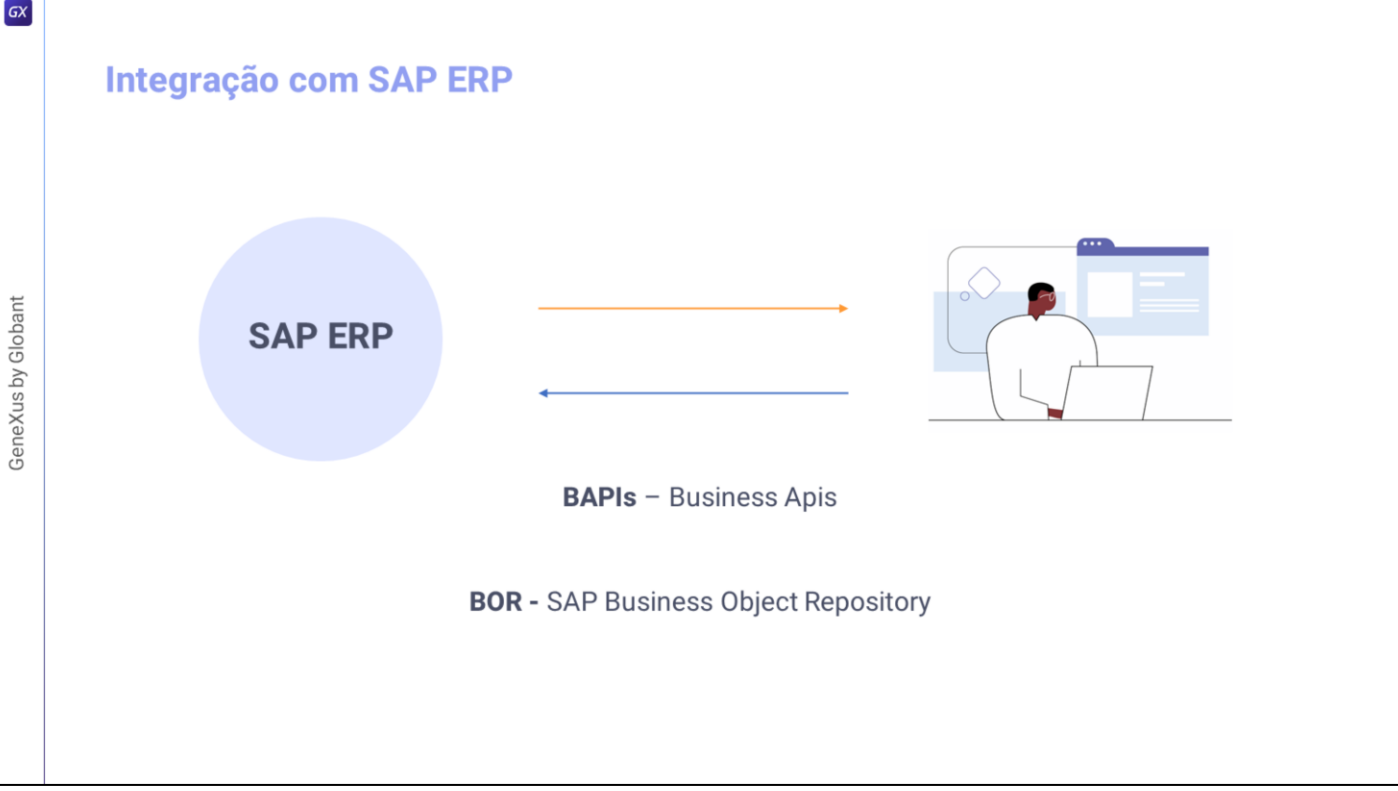

SAP se abre a desenvolvimentos externos, permitindo a interação com seus objetos de negócio por meio das BAPIs (Business Apis), definidas e mantidas no SAP Business Object Repository .

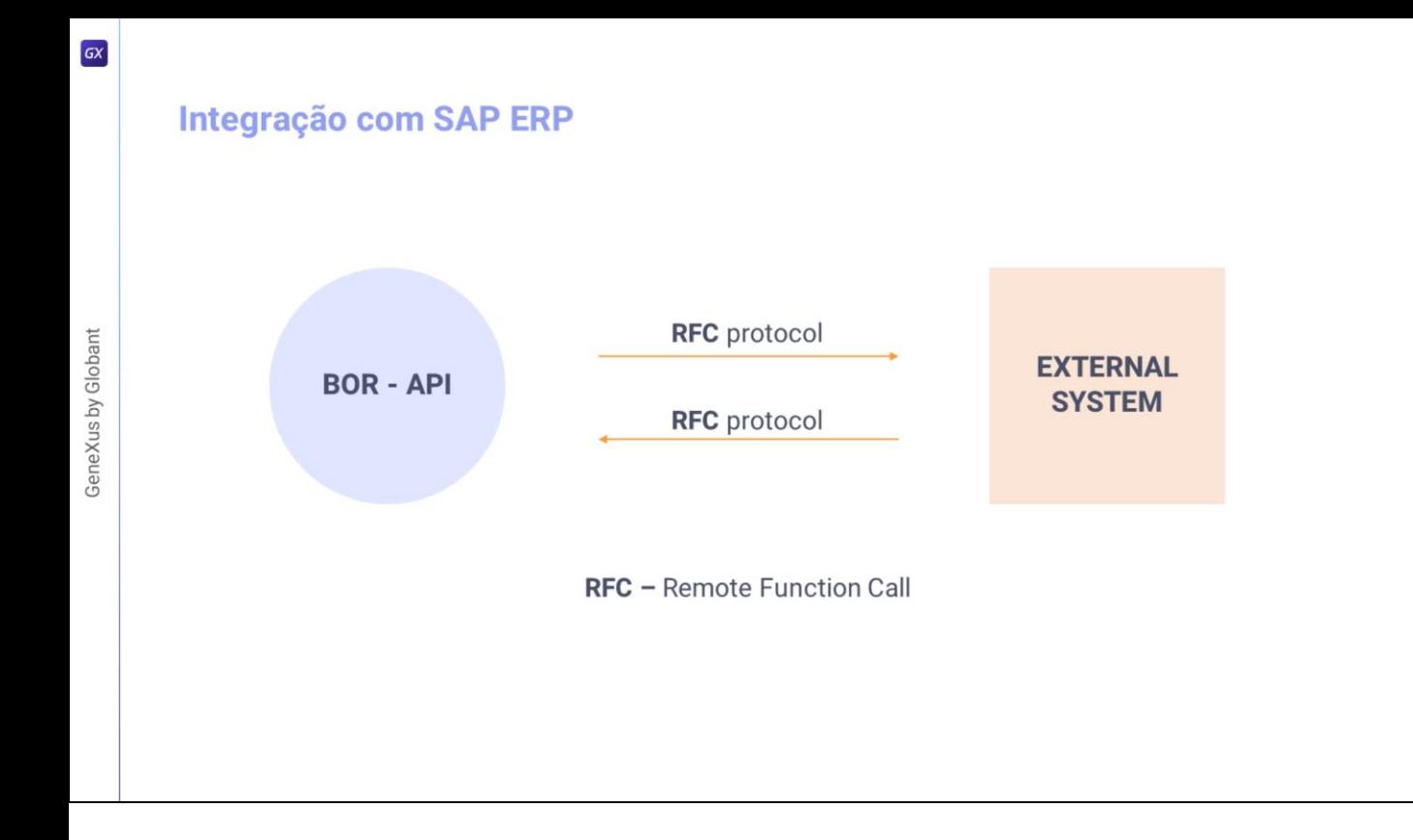

Estas BAPIS estão implementadas como funções ABAP, permitindo o acesso remoto (ou seja, de fora do SAP ERP) através do protocolo RFC (Remote Function Call) definido por SAP.

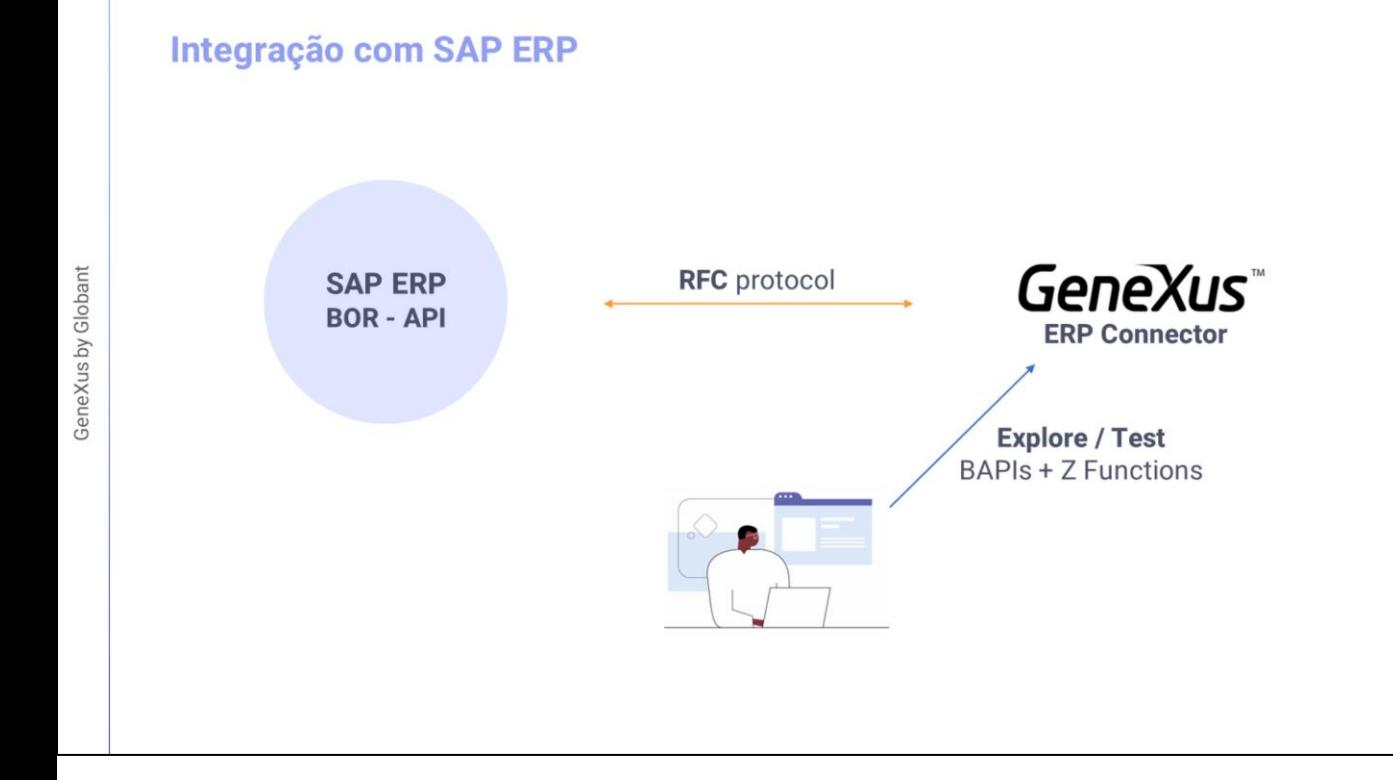

 $\boxed{GX}$ 

Neste contexto, GeneXus desenvolveu o GeneXus ERP Connector, que permite acessar o servidor SAP com as credenciais apropriadas e obter, através de chamadas RFC, toda a informação do repositório com todas as BAPIs existentes (tanto padrão, desenvolvidas por SAP ou personalizadas, desenvolvidas pelos próprios Clientes). Estas últimas são aquelas conhecidas como ZBAPIs.

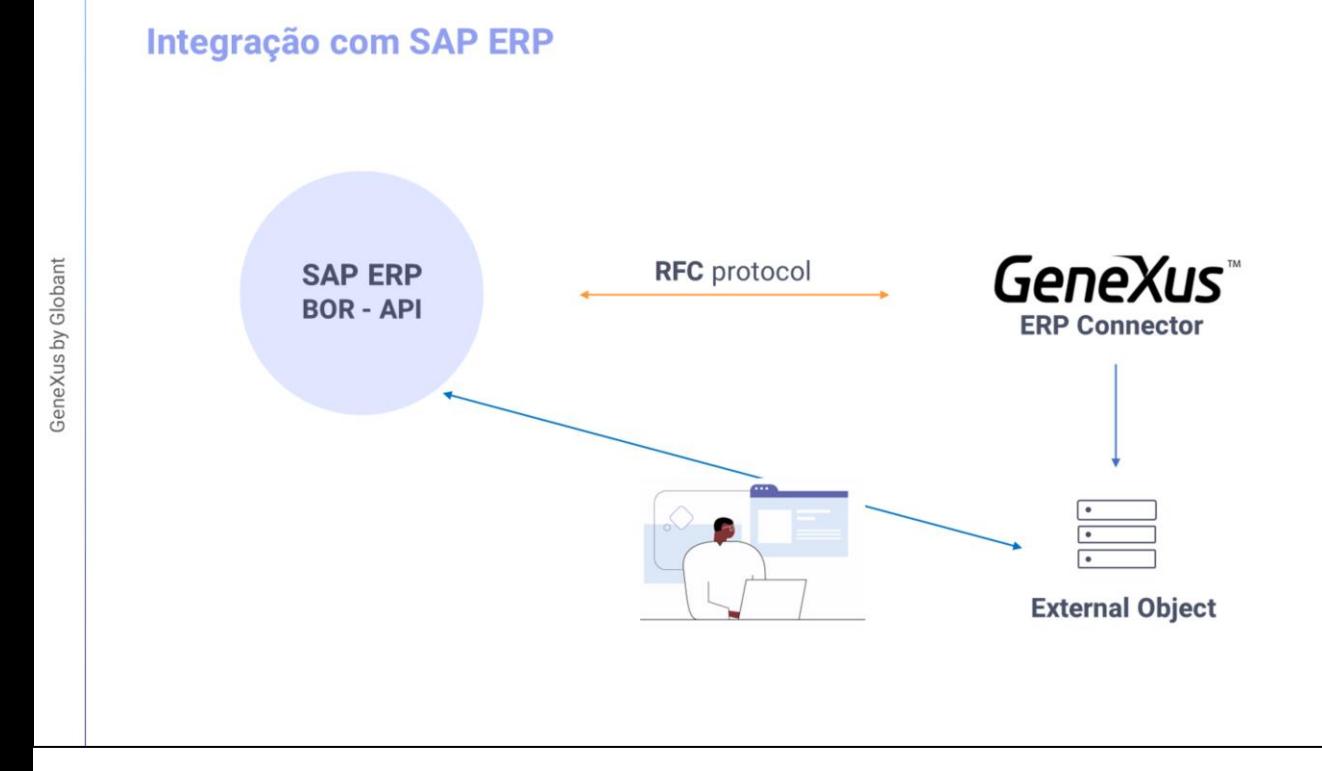

Então, o desenvolvedor GeneXus escolhe a partir dali as BAPIs que necessita para a parte da aplicação que está desenvolvendo, e essas BAPIs são importadas para GeneXus, sendo apresentadas como Objetos Externos GeneXus, que encapsularão a lógica do Business Object e todos os seus métodos, para poderem ser utilizados de dentro do GeneXus.

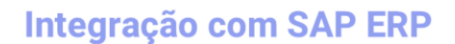

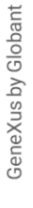

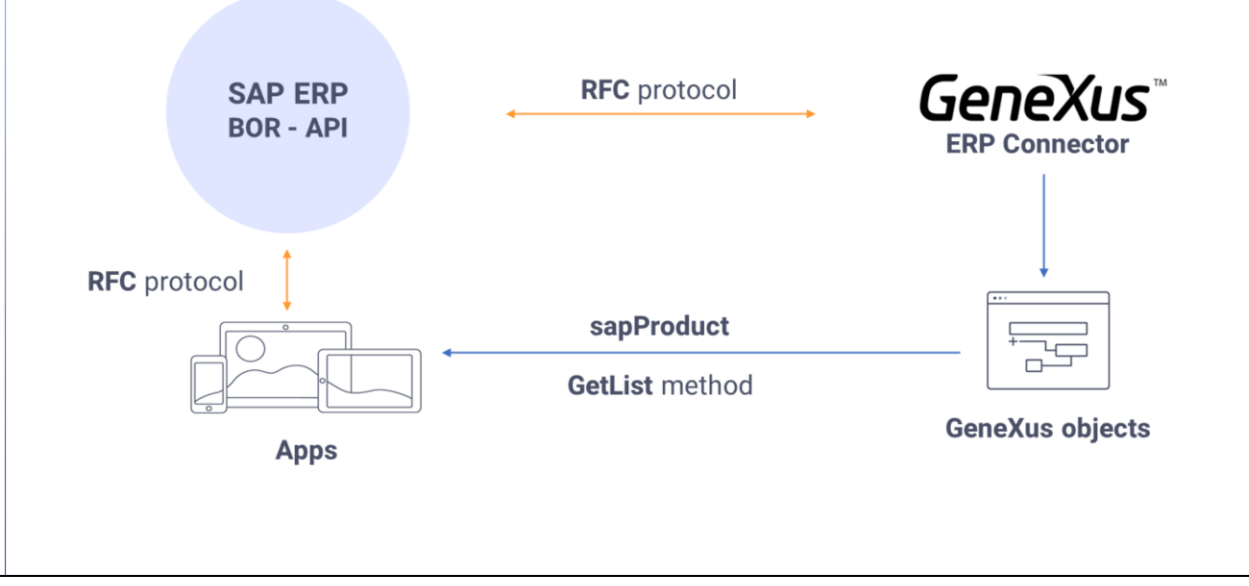

Suponhamos, por exemplo, que queremos incorporar na aplicação telas que nos permitam trabalhar com informação dos materiais de um SAP ERP, ou seja, Produtos em nossa aplicação e também poder criar as ordens de venda e enviálas para o SAP ERP. E para isso precisamos utilizar as BAPIs de Materiais e Ordens de venda, não apenas consultando informação, mas modificando-a ou criando novos dados.

## Integração com SAP ERP - SAP BAPI Import

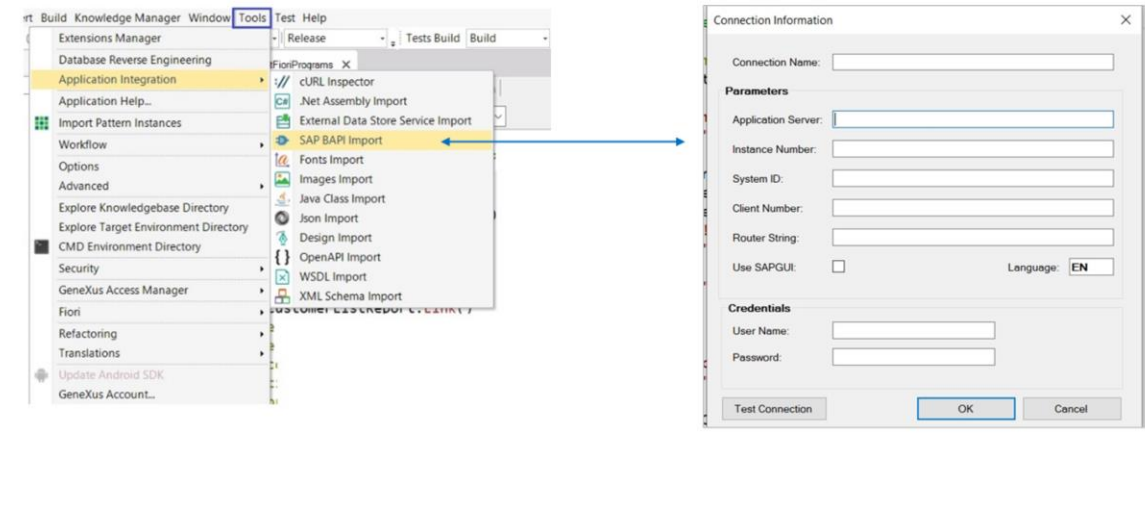

Então, a pergunta que surge é a seguinte: como importamos em GeneXus essas BAPIs para poder utilizar seus métodos?

Isto se consegue indo ao menu Tools e selecionando Application Integration / SAP BAPI Import

A partir daqui, e depois de inserir os dados do SAP ERP ao qual queremos nos conectar, será aberto um explorador das BAPIs e seus métodos. Ali escolheremos as BAPIs e métodos que nos interessam, e ao finalizar serão importados como objetos externos GeneXus.

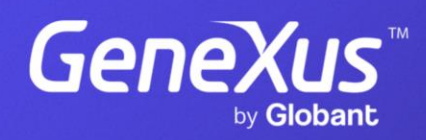

training.genexus.com